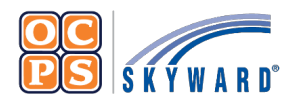

**OCPS Parental Portal Online Forms** 

## **Reference Sheet**

The Family Access Portal allows Guardians to complete district forms for their student(s) digitally. Online Forms provides families a quick way to fill out forms for the district without having to submit paper copies.

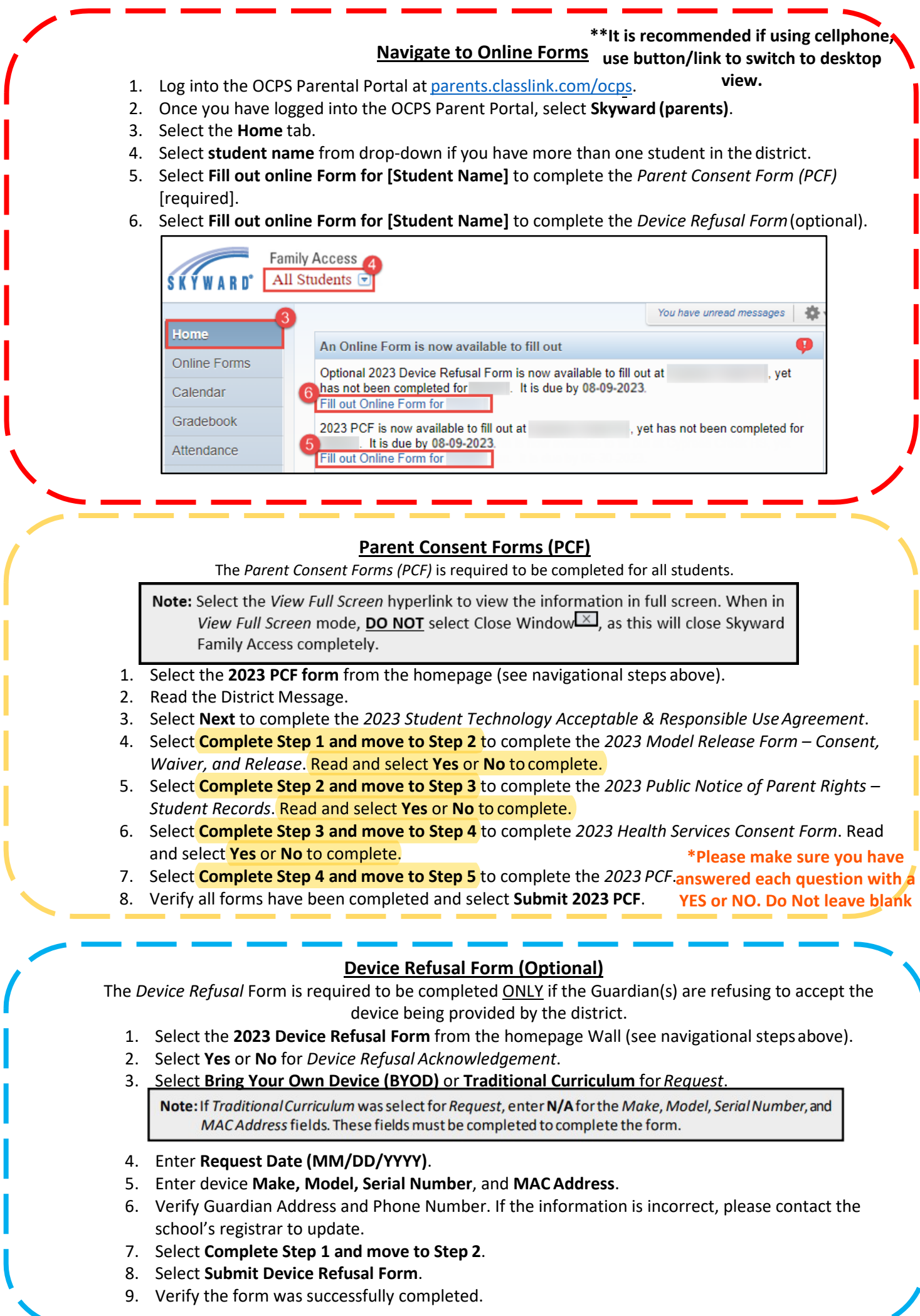